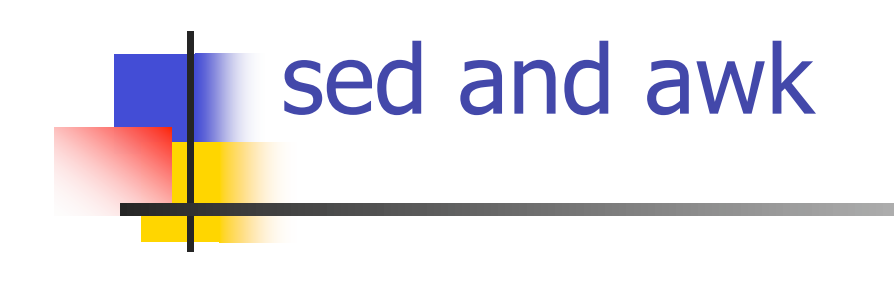

#### CS 2204

\*Notes adapted by Doug Bowman from notes by Mir Farooq Ali and other members of the VT CS faculty

## sed

- **Stream editor**
- **Driginally derived from ed line editor**
- **Used primarily for non interactive operations** 
	- operates on data streams, hence its name
- **Usage:** 
	- sed options 'address action' file(s)
	- **Example:** sed '1\$s/^bold/BOLD/g' foo

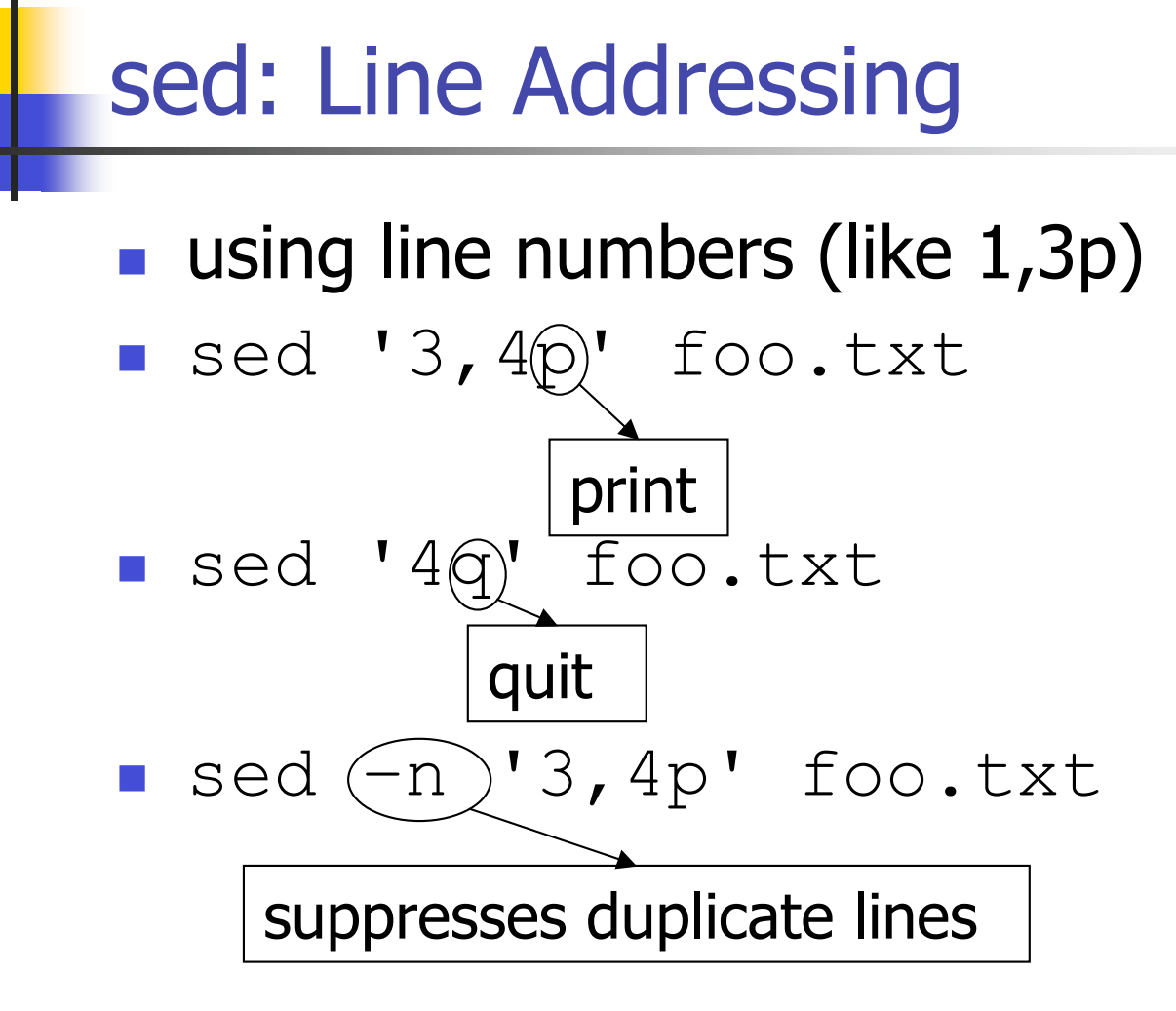

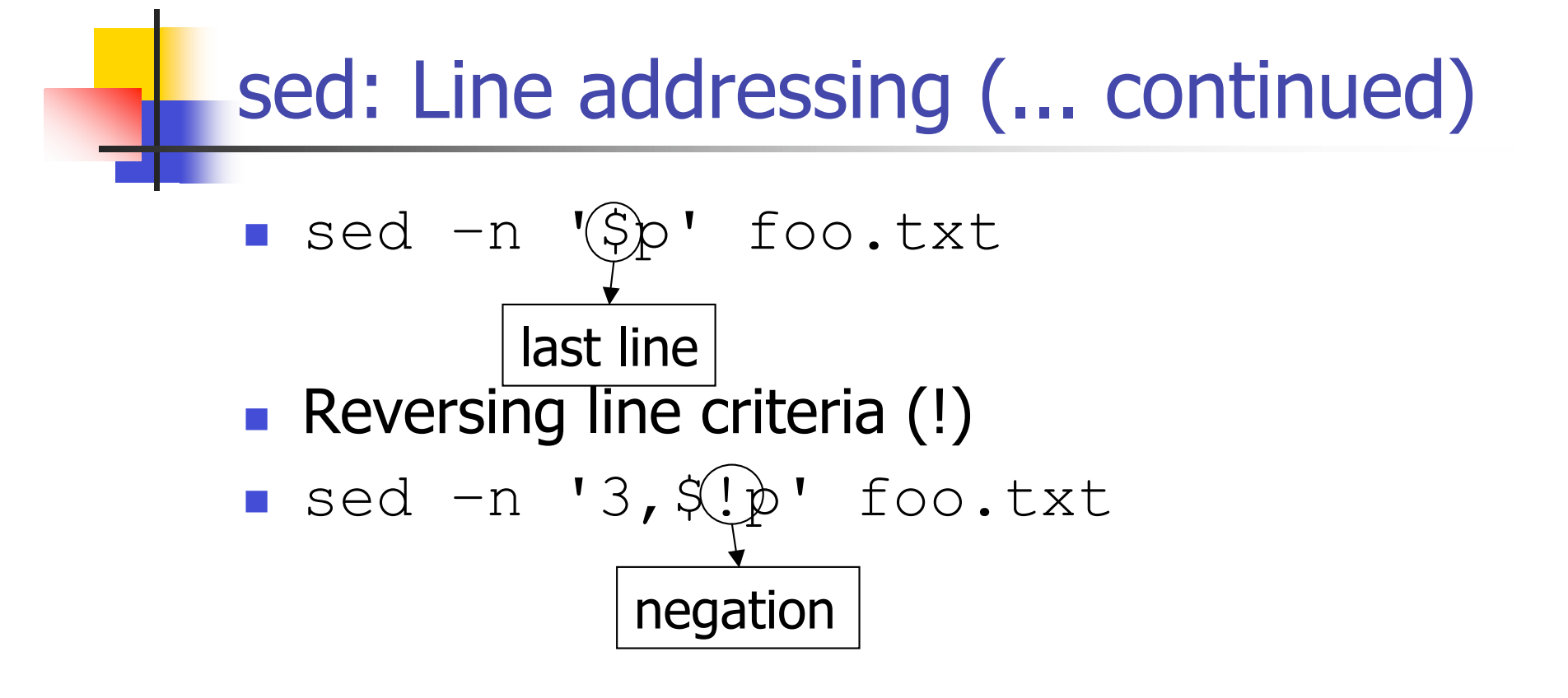

## sed: Context Addressing

- **Use patterns/regular expressions rather than** explicitly specifying line numbers
- sed -n '/^From: /p' \$HOME/mbox
	- **retrieve all the sender lines from the mailbox file**
- $\blacksquare$  ls  $\lnot$  | sed  $\lnot$   $\blacksquare$  '/^..... $w/p'$

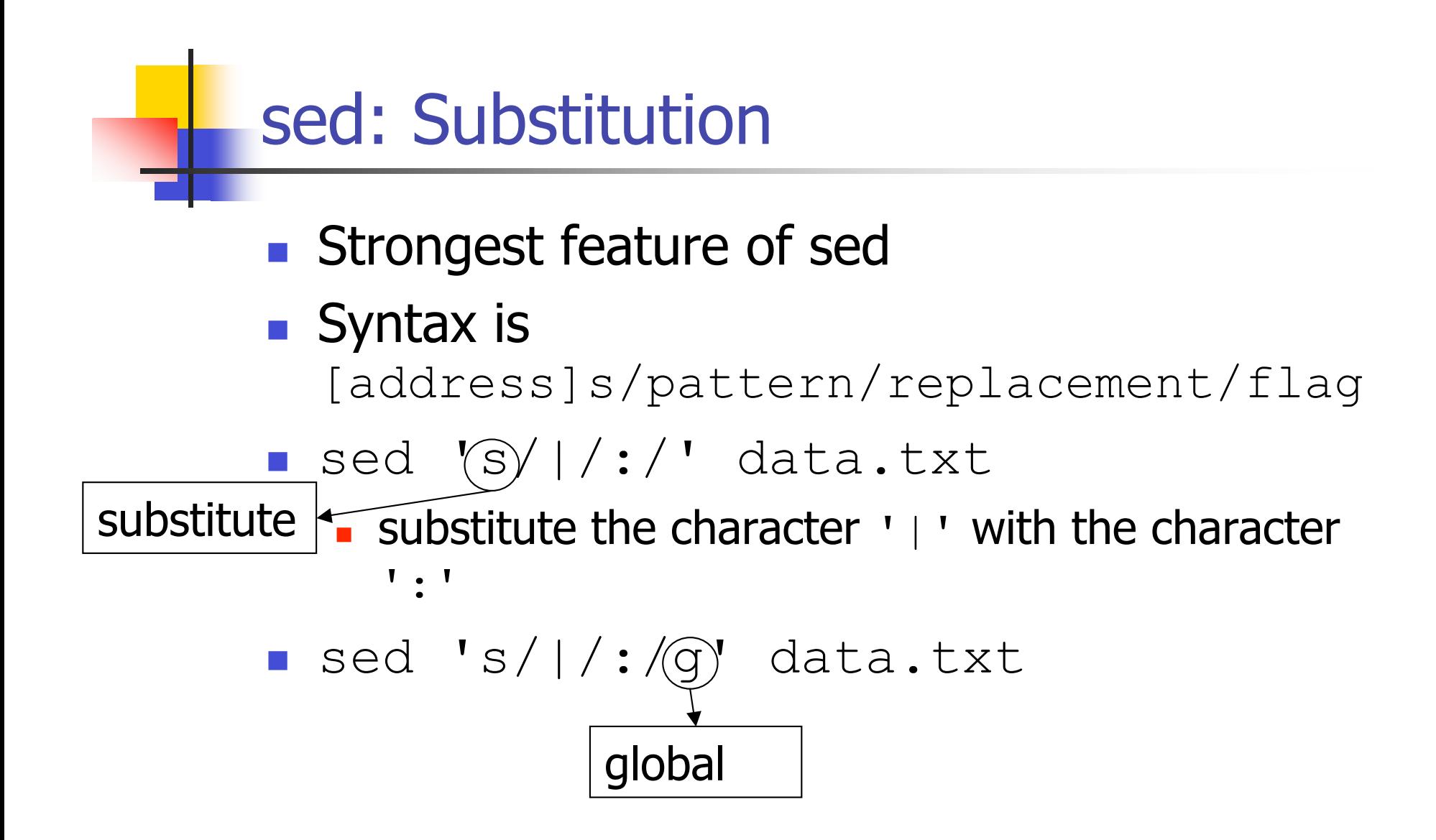

## sed: Using files

- **Tedious to type in commands at the prompt,** especially if commands are repetitive
- Can put commands in a file and sed can use them

 sed –f cmds.sed data.txt file with cmds

sed example script

 $/^$ [A-Z] $/$ i $\backslash$ 

NEW SENTENCE

/[tT]rash/d

s/GWB/George W. Bush/

(C) 2005 Doug Bowman, Virginia Tech CS Dept. 8

#### awk

- **Powerful pattern scanning and processing** language
- Names after its creators Aho, Weinberger and Kernighan
- **Most commands operate on entire line**
- **awk operates on fields within each line**
- **Usage:** 
	- awk options [scriptfile] file(s)
	- **Example:** awk -f awk.script foo.txt

## awk: Processing model

```
BEGIN {commands executed before any
 input is read}
{
Main input loop for each line of
 input
}
END {commands executed after all
 input is read}
```
#### awk: First example

# Begin Processing BEGIN {print "Print Totals"} # Body Processing  $\{total = $1 + $2 + $3\}$  $\{print 51 " + " 52 " + " 53 " =$ "total} # End Processing END {print "End Totals"}

## Input and output files

#### **Input**

- 22 78 44
- 66 31 70
- 52 30 44
- 88 31 66

**Dutput** 

Print Totals

- $22 + 78 + 44 = 144$
- $66 + 31 + 70 = 167$
- $52 + 30 + 44 = 126$
- 88 + 31 + 66 = 185

End Totals

# awk: command line processing

awk '\$2 == "computers" {print}' sales.dat

- **Input**
- 1 clothing 3141
- 1 computers 9161
- 1 textbooks 21312
- 2 clothing 3252
- 2 computers 12321
- 2 supplies 2242
- 2 textbooks 15462
- **Output**
- 1 computers 9161
- 2 computers 12321

# awk: Other features

- **Formatted printing using printf**
- **Conditional statements (if-else)**
- **Loops** 
	- for
	- **u** while
	- **do-while**

#### awk: Associative arrays

- **Normal arrays use integers for their indices**
- **Associative arrays with strings as their indices**
- Example: Age $\lceil$ "Robert" $\rceil$  = 56

#### awk: Example

```
# salesDeptLoop.awk script
BEGIN \{OFS = "\\ t" \}{deptSales [$2] += $3}END {for (item in deptSales)
\{print item, ":", deptSales[item]
totalSales += deptSales[item]
} # for
print "Total Sales", ":", totalSales
} # END
```
## Input and output

#### **Input**

- 1 clothing 3141
- 1 computers 9161
- 1 textbooks 21312
- 2 clothing 3252
- 2 computers 12321
- 2 supplies 2242
- 2 textbooks 15462

#### **Dutput**

computers : 21482

supplies : 2242

textbooks : 36774

- clothing : 6393
- Total Sales : 66891

(C) 2005 Doug Bowman, Virginia Tech CS Dept. 17

### A final awk example

```
BEGIN {count=0; sum=0}
\{if(\$1>=10 \&\&\$1 \leq 100)\}count++
  sum+=$1
  }
else{
  print $1,"is not a double digit number"
  }
}
END{print "There are",count,"double
  digit numbers, which sum to",sum}
```

```
(C) 2005 Doug Bowman, Virginia Tech CS Dept. 18
```